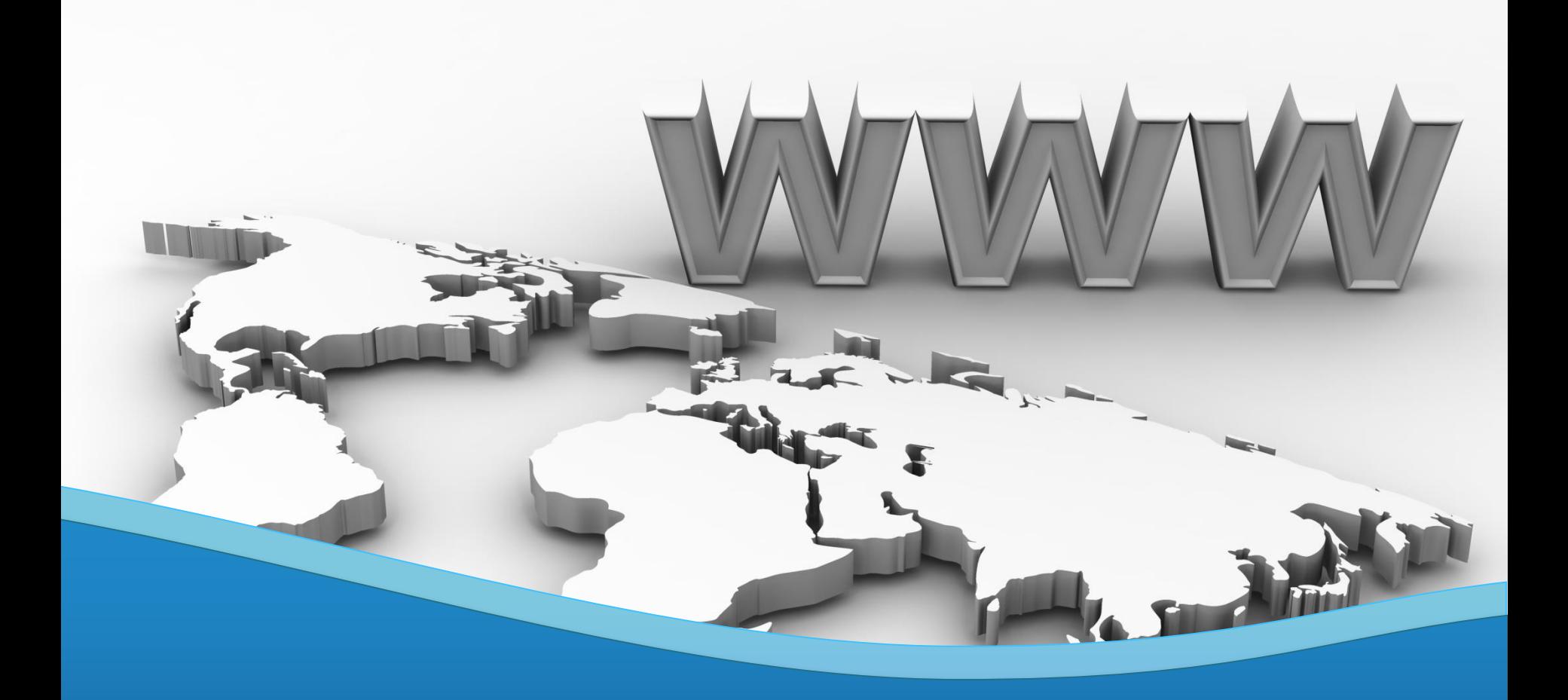

#### **Capacitación en Active Directory 2012**

Planeamiento y Diseño | Implementación | Administración | Confianzas

### **Resumen del Evento**

Esta capacitación tuvo lugar en la Ciudad de Buenos Aires, el día Sábado 08 de Diciembre de 2012.

Participaron de ella Consultores IT y Administradores que desarrollan tareas activas sobre tecnologías Microsoft Server. El espacio físico fue proporcionado por Martin Aschendorf & Asociados ([http://www.estudiomartin.com\)](http://www.estudiomartin.com/) y Grupo Profesional Estratégico.

Si deseás recibir más información y/o materiales sobre el evento:

Email: [pablodiloreto@Hotmail.com](mailto:pablodiloreto@Hotmail.com) Twitter: @PabloDiLoreto Web: [http://www.tectimes.net](http://www.tectimes.net/)

# **Agenda**

#### Capacitación en Active Directory 2012:

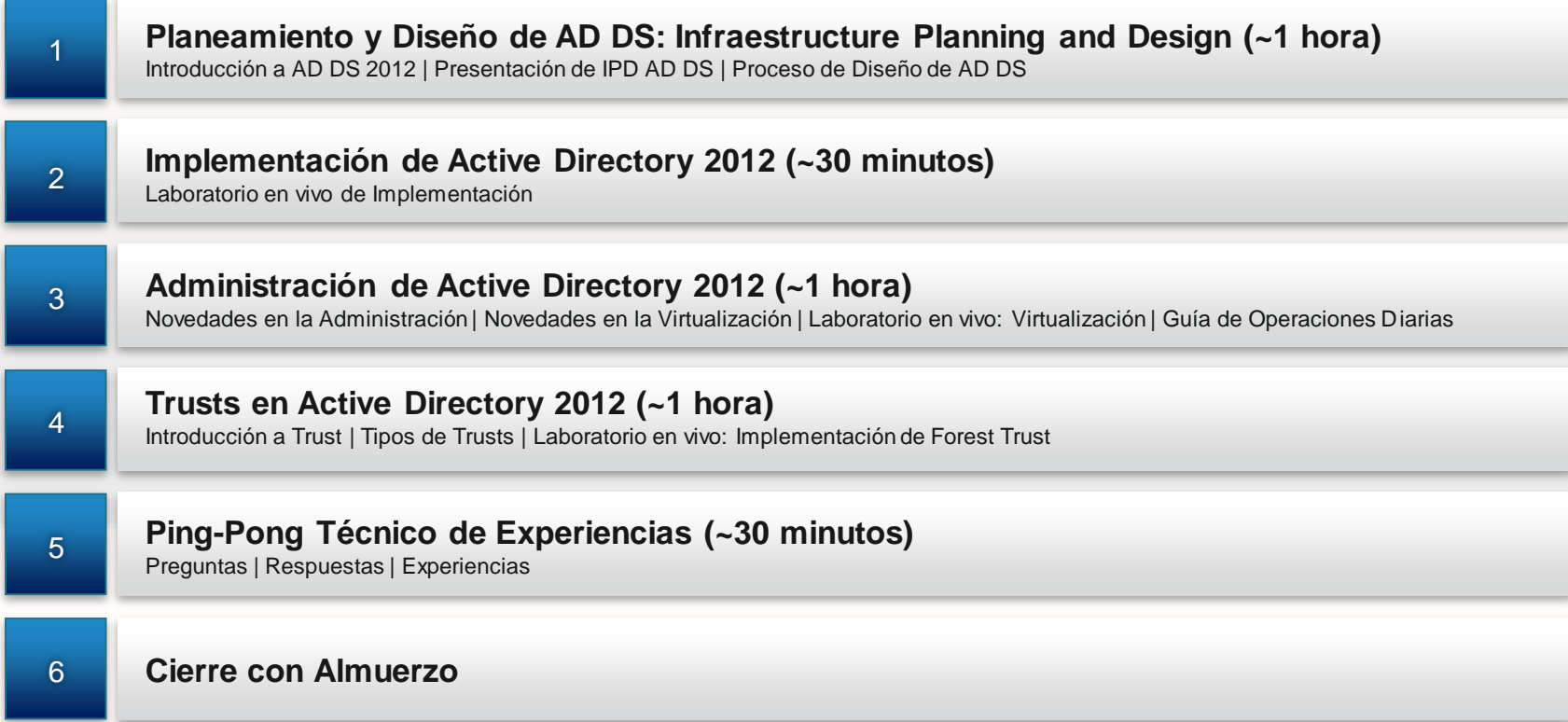

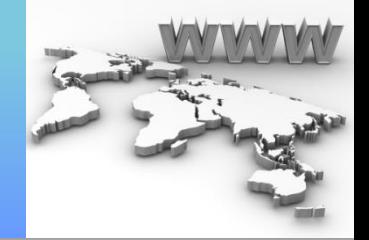

# **Planeamiento y Diseño de AD DS**

Temario:

- Introducción a AD DS 2012
- Presentación de IPD AD DS
- Proceso de Planeamiento y Diseño de AD **DS**

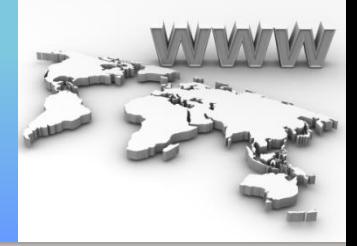

• Introducción a AD DS 2012

#### Introducción a AD DS 2012

#### **¿Qué es Active Directory Domain Services?**

• Es la implementación de Microsoft del servicio de directorio en una red distribuida de computadoras.

#### **¿Cómo funciona Active Directory?**

- Similar a otras estructuras LDAP (Lightweight Directory Access Protocol).
- Base de datos centralizada.
- Objetos.
- Control, Administración y Consulta.

#### Introducción a AD DS 2012

**Algunos elementos de Active Directory**

- El Bosque.
- Los Dominios.
- Las OUs.
- La Autenticación.

#### **Otras características de Active Directory**

- El Esquema (Schema).
- El Catálogo Global (Global Catalog).
- Servicio de Replicación.
- Roles de Maestro (FSMO).

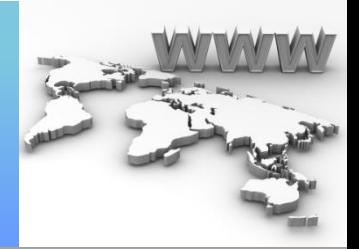

• Presentación de IPD AD DS

#### Presentación de IPD AD DS

#### **¿Qué es IPD?**

- Guía para los productos de infraestructura Microsoft.
- Secuencia de puntos de decisión clave para el diseño.

#### **¿Qué ventajas tiene utilizar IPD?**

• Facilita que la solución cumpla con los requisitos de negocio y tecnológicos.

#### **¿Quién debería utilizar IPD?**

- Planificadores y arquitectos.
- Los socios y consultores.
- Los gerentes de negocios.

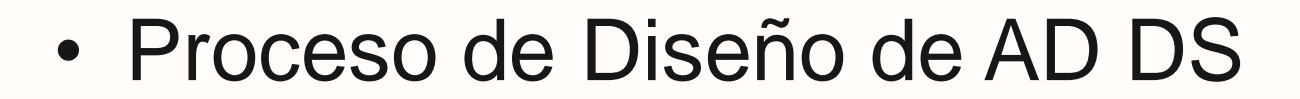

#### Proceso de Diseño de AD DS

**¿Qué aporta la Guía IPD?**

- Aborda numerosas preguntas.
- Determina decisiones estratégicas.
- Tiene consideraciones sobre:
	- Rendimiento
	- Seguridad
	- Manejabilidad
	- Escalabilidad.
- Utilización con la Documentación del Producto.

Proceso de Planeamiento y Diseño de AD DS 2008 R2 con IPD

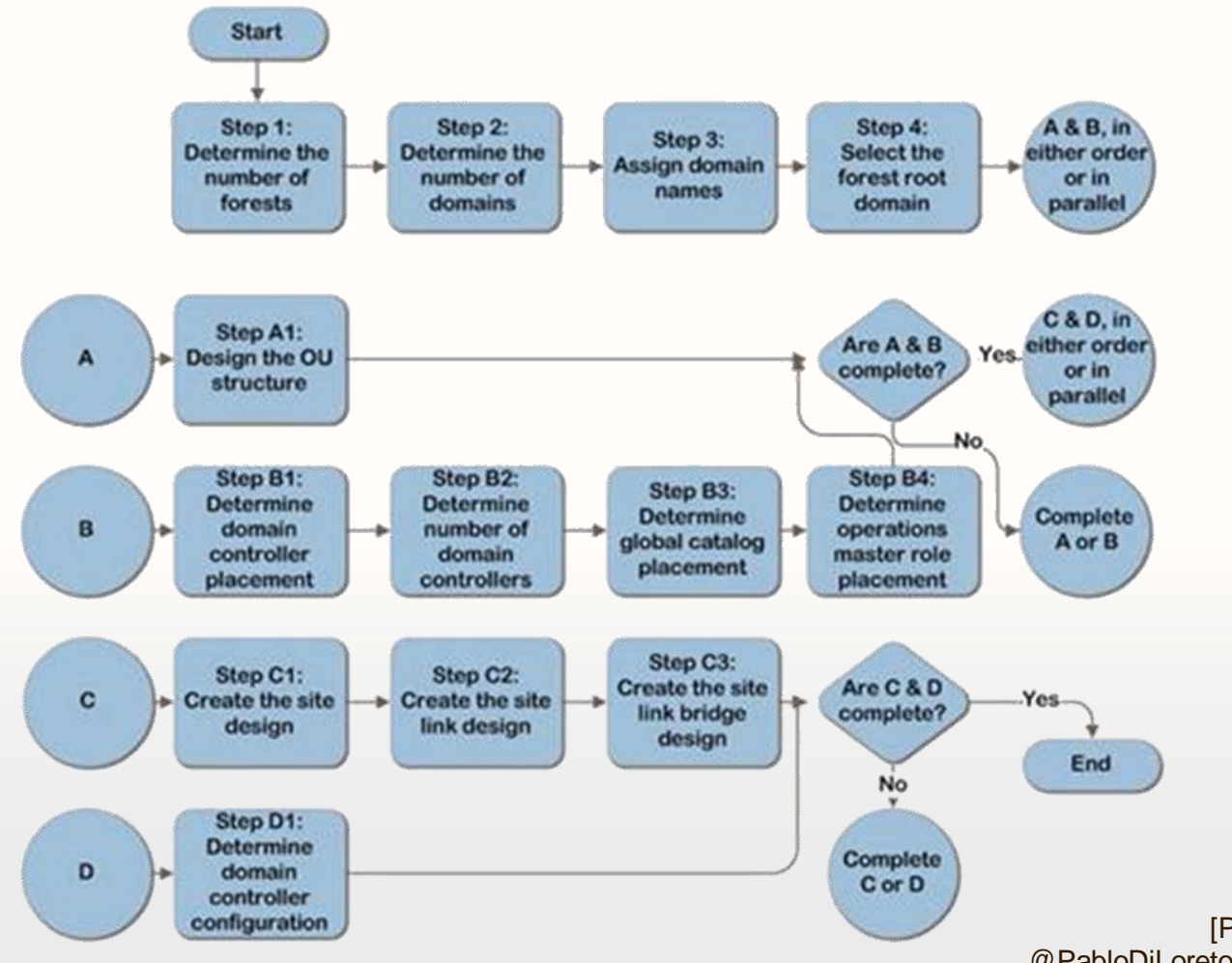

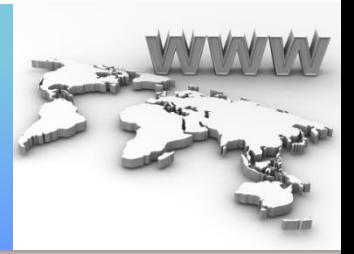

# Cierre:

- Resumen AD DS.
- Documentación IPD AD DS.
- Conclusiones y Preguntas.

# **Implementación de AD DS 2012**

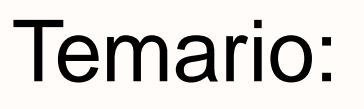

- Objetivo
- Escenario Final
- Plan de Trabajo
- Laboratorio en vivo de Implementación

#### **Objetivo Implementación de AD DS 2012**

- Implementación de un Bosque de AD DS single-domain.
- Implementación de dos controladores de dominio AD DS.

### Escenario Final **Implementación de AD DS 2012**

- Bosque AD DS: **FORESTA.LOCAL**
- Dominio AD DS: **FORESTA.LOCAL**

### Plan de Trabajo **Implementación de AD DS 2012**

- Instalación de Rol AD DS.
- Promoción del primer DC.
- Promoción de DC Adicional.

# **Implementación de AD DS 2012**

Laboratorio en Vivo

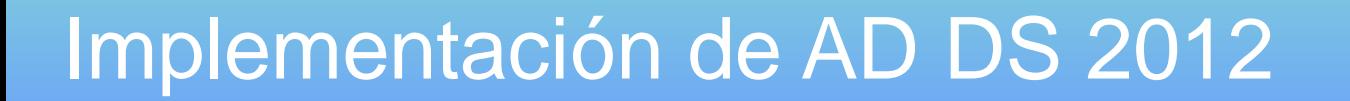

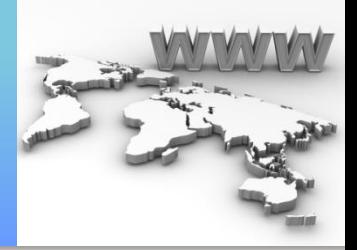

### Cierre:

- Repaso de Laboratorio
- Conclusiones y Preguntas

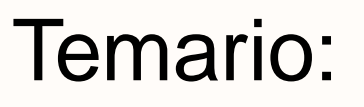

- Novedades en la Administración
- Novedades en la Virtualización
- Laboratorio en vivo: Virtualización
- Guía de Operaciones Diarias

• Novedades en la Administración

Novedades en la Administración

- Interfaz Gráfica para la Papelera de Reciclaje.
- Interfaz Gráfica para Fine-grained Password y Política de Bloqueo de Cuentas.
- Windows PowerShell History Viewer.

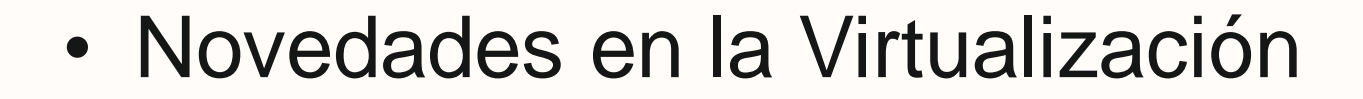

#### **Active Directory en Windows Server 2012**

Novedades en la Virtualización

• Soporte para Snapshots y Clonación de Domain Controllers

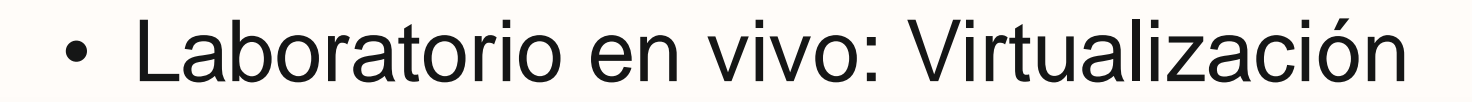

#### **Active Directory en Windows Server 2012**

Laboratorio en vivo: Virtualización

# • Guía de Operaciones Diarias

### **Active Directory en Windows Server 2012**

Guía de Operaciones Diarias

#### **¿Qué es una Guía de Operaciones?**

- Definimos una GO como los procesos de verificación proactivos a realizar "a diario" (diario, semanal, quincenal).
- Derivan en acciones concretas (si corresponde) a realizar sobre el sistema (updates, remediaciones, etc).

### **Active Directory en Windows Server 2012**

Guía de Operaciones Diarias

**Ejemplo de Guía de Operaciones (en vivo)**

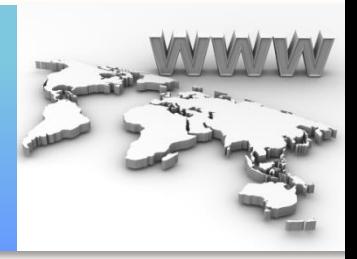

# Cierre:

- Repaso de Laboratorio
- Repaso de Guía de Operaciones
- Conclusiones y Preguntas

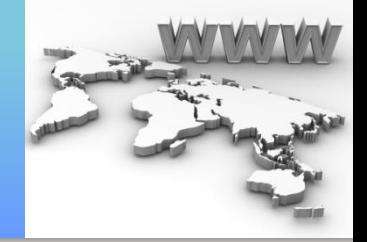

# Temario:

- Introducción a Trust
- Tipos de Trusts
- Laboratorio en vivo: Implementación de Forest Trust

• Introducción a Trust

#### Introducción a Trust

#### **¿Qué es un Trust?**

- Es un vínculo entre dominios.
- Permite el acceso a Recursos.

#### **¿Qué Trust están soportados?**

- Transitivos y No Transitivos.
- One-way y Two-way.
- Implícitos o Explícitos.

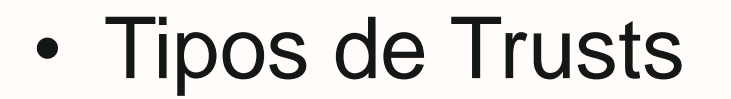

Tipos de Trusts

- Parent/Child Trust.
- Tree Root Trust.
- Shortcut Trust.
- External Trust.
- Realm Trust.
- Forest Trust.

#### Tipos de Trusts: Parent/Child Trust

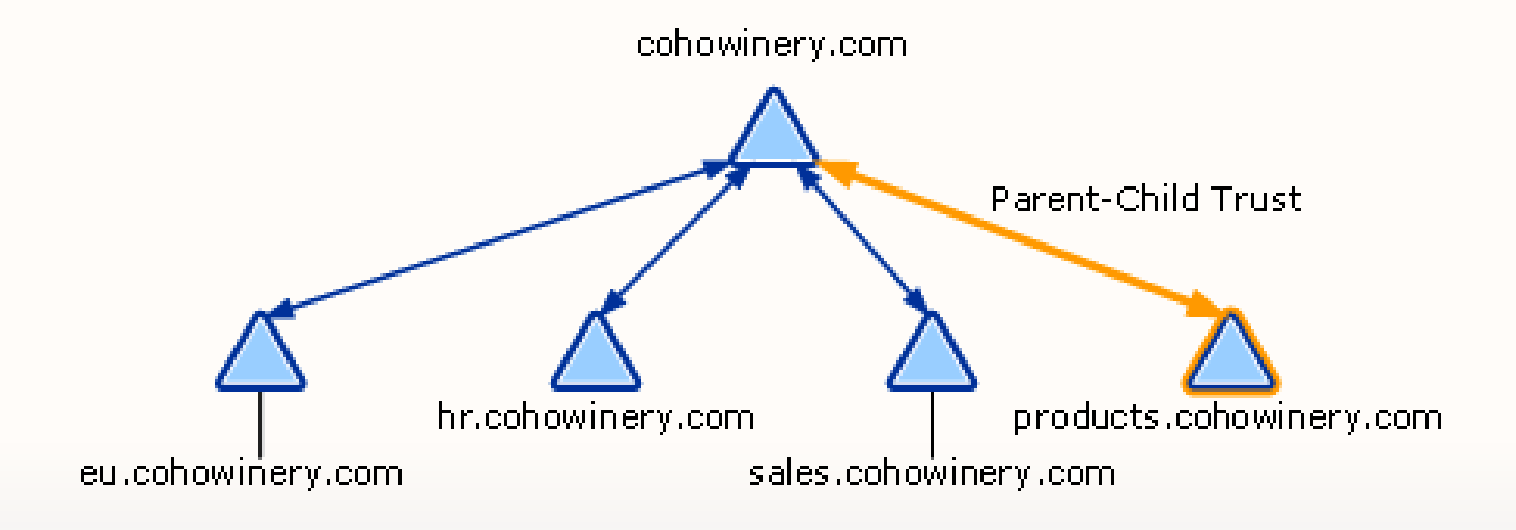

Tipos de Trusts: Tree Root Trust

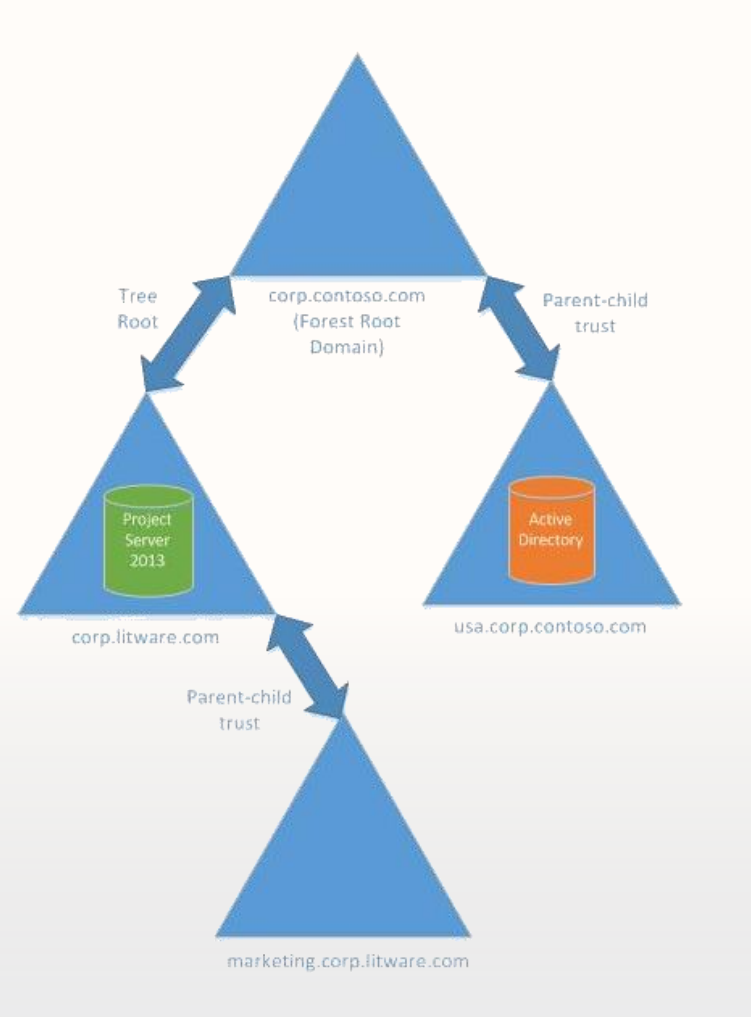

#### Tipos de Trusts: Shortcut Trust

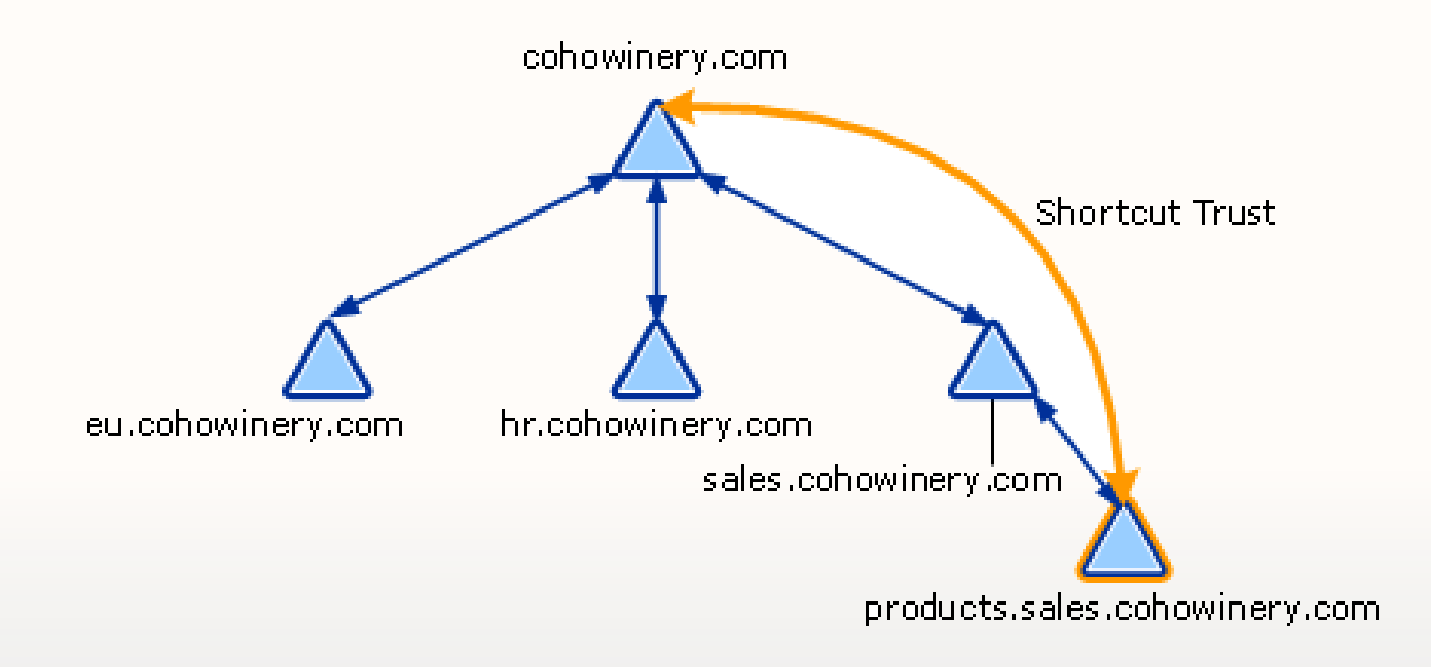

#### Tipos de Trusts: External Trust

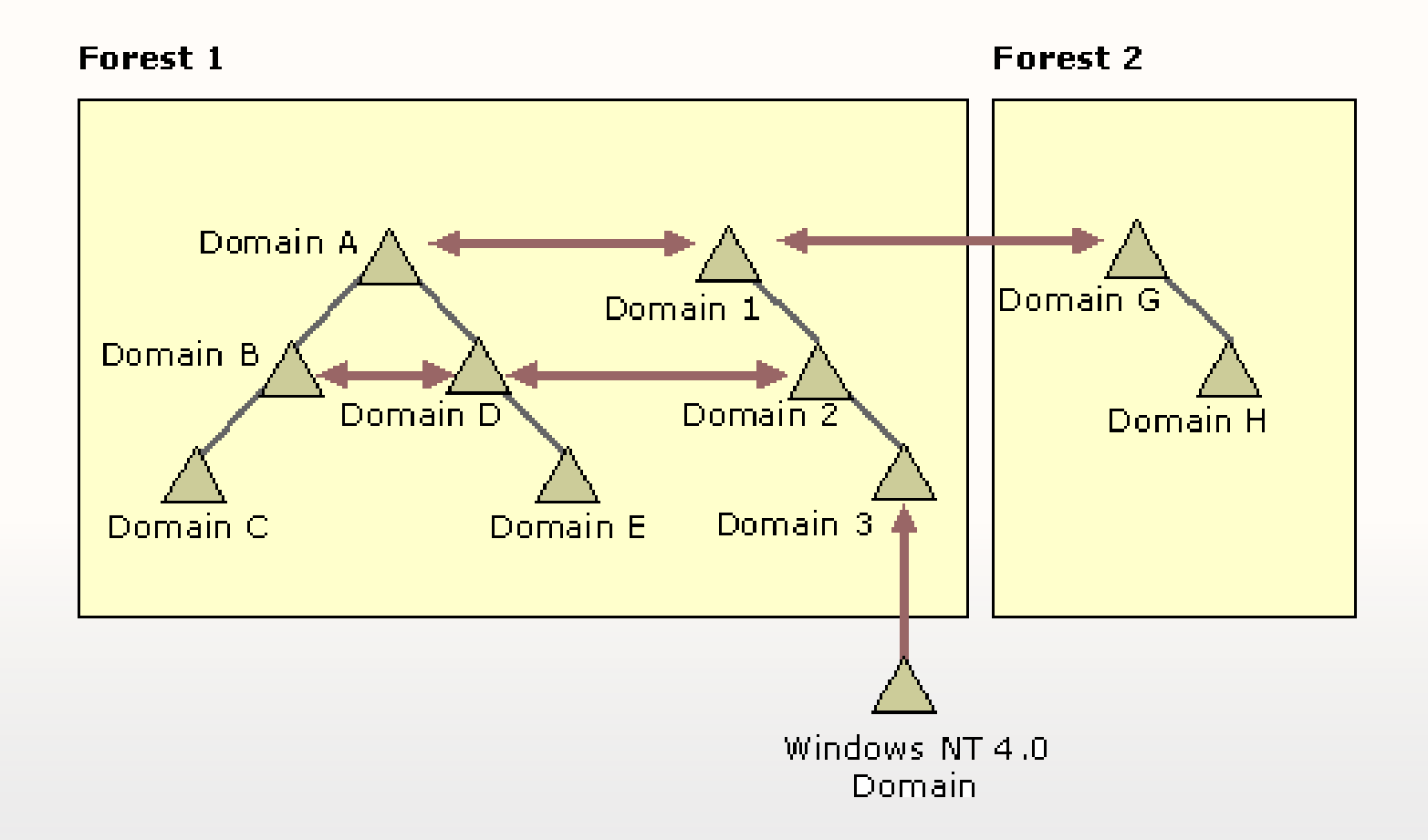

Tipos de Trusts: Realm Trust

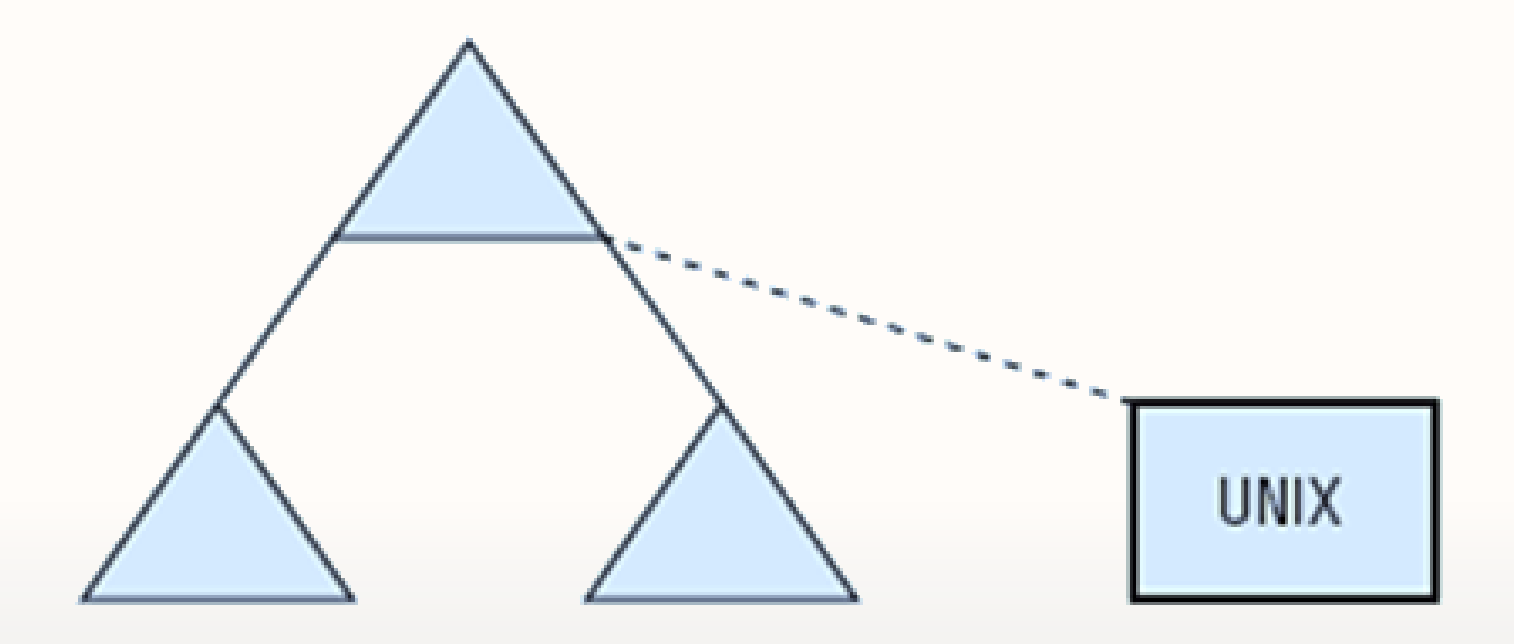

Tipos de Trusts: Forest Trust

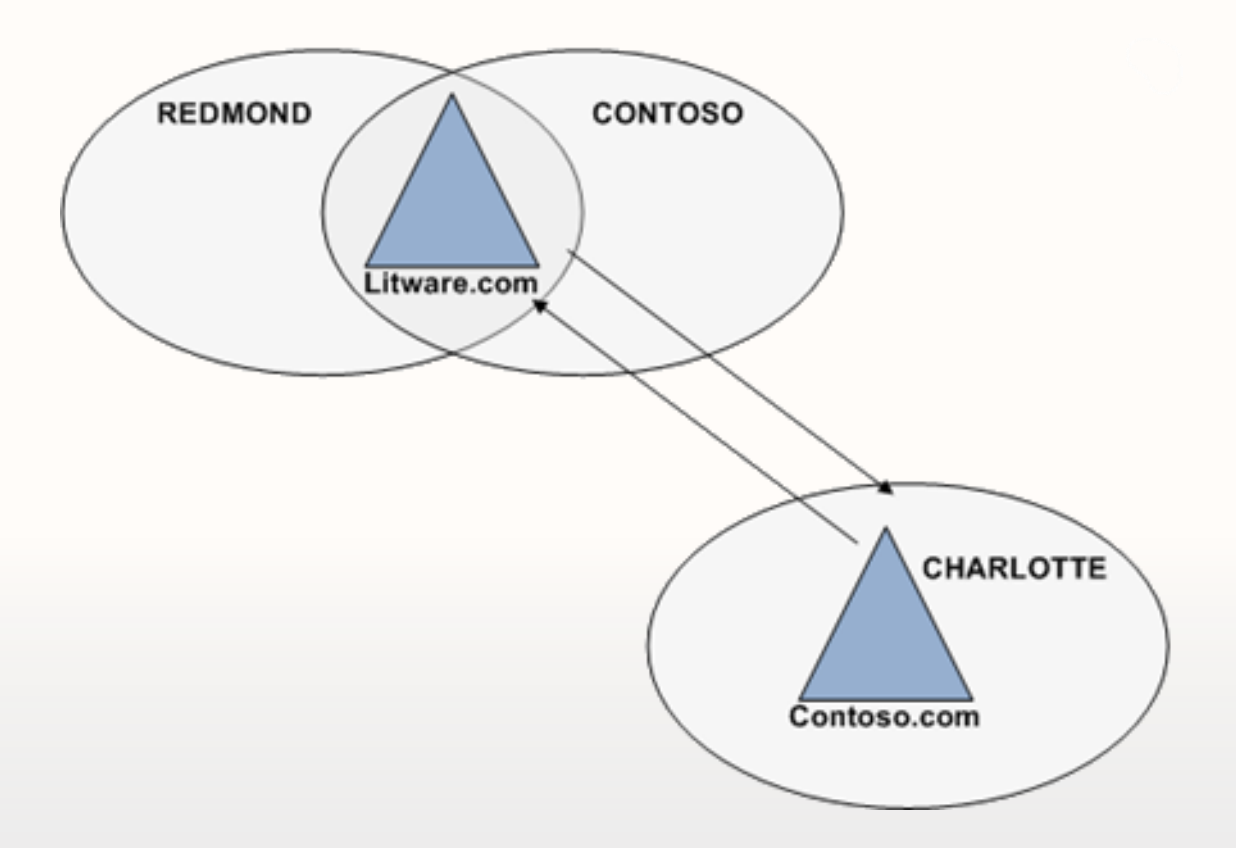

• Laboratorio en vivo: Implementación de Forest Trust

Laboratorio en vivo: Implementación de Forest Trust

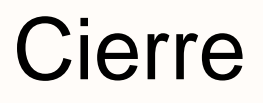

- Resumen de Laboratorio
- Conclusiones y Preguntas

# **Ping-Pong Técnico de Experiencias**

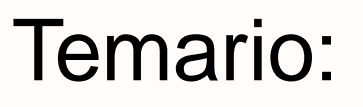

- Preguntas
- Respuestas
- Experiencias

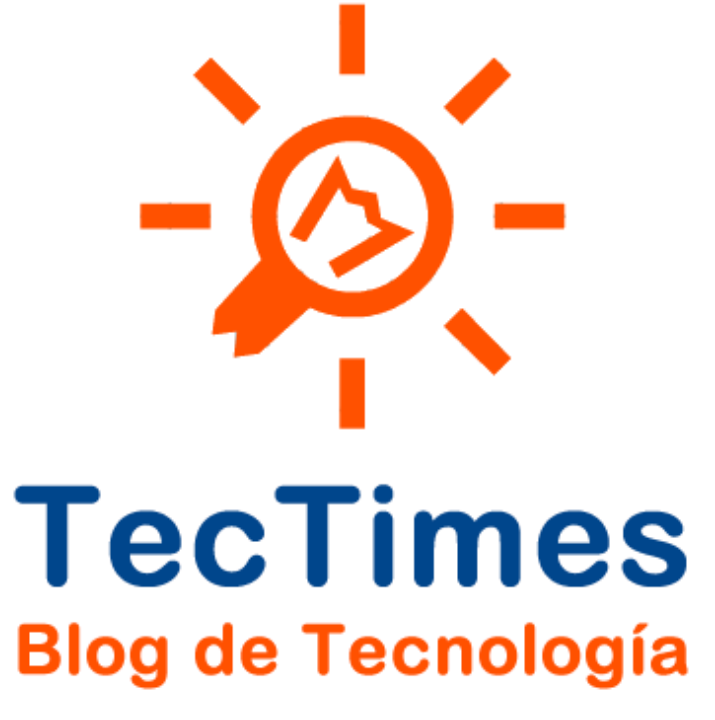

http://www.tectimes.net/

# **¡GRACIAS!**

**Web:<http://www.tectimes.net/> Email: [pablodiloreto@hotmail.com](mailto:pablodiloreto@Hotmail.com) Twitter: @pablodiloreto**